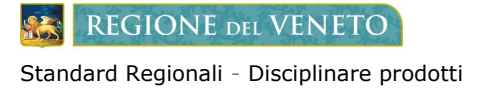

Informativa Ente

# **MODULO INFORMATIVA ENTE – Avviso 1.4.1. – Esperienza del cittadino nei servizi digitali**

## *Servizi attivabili per adesione al bando PNRR*

## Modulo da compilare secondo le istruzioni presenti in ciascuna sezione e da spedire all'indirizzo PEC **anciveneto@pec.it** nell' oggetto scrivere "MyPortal INFORMATIVA ENTE per <nome Ente>"

## **ANAGRAFICA ENTE**

Di seguito si richiedono alcuni dati anagrafici dell'Ente:

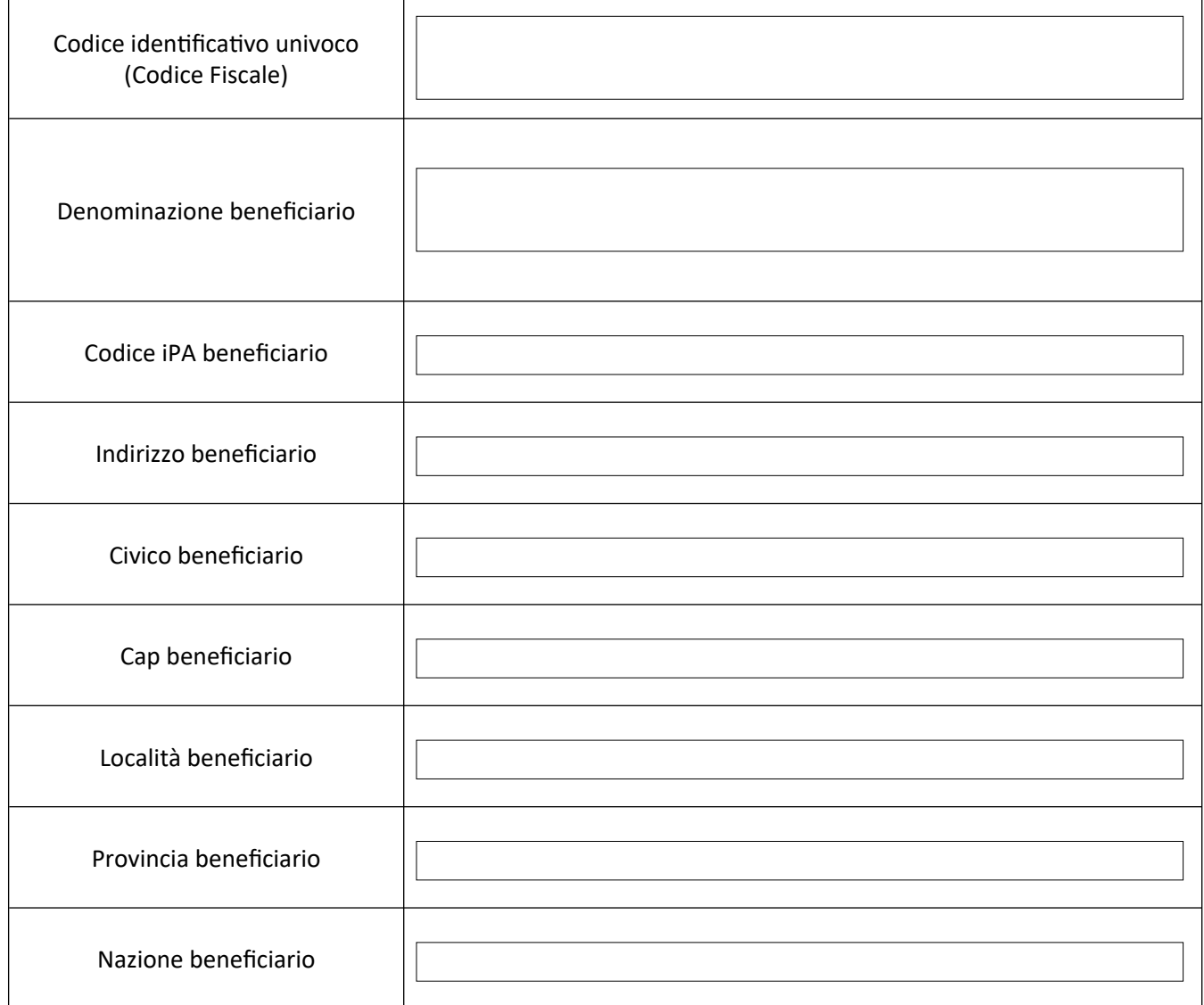

**REGIONE DEL VENETO** 

Standard Regionali - Disciplinare prodotti

Informativa Ente

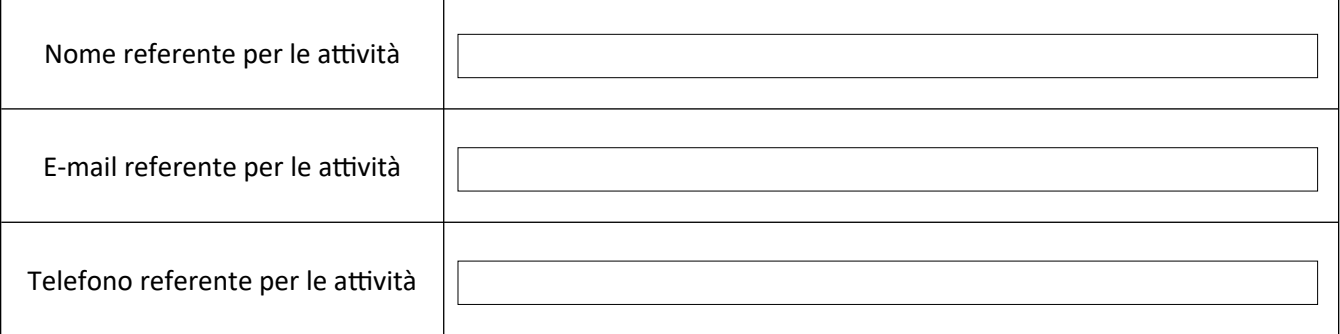

#### **ISTRUZIONI PER COMPILAZIONE:**

Il Comune che intende raggiungere gli obiettivi dell'Avviso PNRR 1.4.1 – "Esperienza del Cittadino nei servizi digitali" attraverso il supporto regionale, dovrà compilare le sezioni d'interesse riportate sotto:

• **Pacchetto Cittadino Informato (Sito istituzionale)**: compili solamente la sezione "A. SEZIONE MY PORTAL 3.1".

• **Pacchetto Cittadino Attivo (solo servizi)**: compili solamente la sezione "B. SEZIONE LEDD/SERVIZIO AL CITTADINO". NB: Nel caso si scelga questa opzione, Regione del Veneto mette a disposizione solamente i LEDD/Servizi al cittadino, non garantendo l'integrazione degli stessi con un Sito istituzionale diverso da MyPortal. Sarà prerogativa del Comune stesso occuparsi dell'integrazione dei servizi con il portale istituzionale sviluppato dal fornitore.

• **Pacchetto Cittadino Attivo (Sito istituzionale + Servizi**): compili entrambe le sezioni "A. SEZIONE MY PORTAL 3.1" e "B. SEZIONE LEDD/SERVIZIO AL CITTADINO".

L'attività di adeguamento di MyPortal alla versione 3.1 e di messa a disposizione dei LEDD/Servizi sarà finalizzata a maggio 2023. Si invitano gli Enti a tenere in considerazione che questo termine temporale sia compatibile, sul proprio cronoprogramma, con la data di scadenza per il completamento delle attività e il raggiungimento degli obiettivi dell'Avviso 1.4.1 – Esperienza del cittadino nei servizi digitali.

#### **IMPORTANTE**:

La compilazione della presente informativa ufficializza la richiesta di supporto a Regione del Veneto per l'esecuzione delle attività ai fini del raggiungimento degli obiettivi per il finanziamento dell'Avviso 1.4.1. Nei prossimi mesi verrete contattati e sarà indicata una procedura di adesione tecnica e formale per le attività indicate (sito istituzionale e/o servizi richiesti).

#### **A. SEZIONE MYPORTAL 3.1**

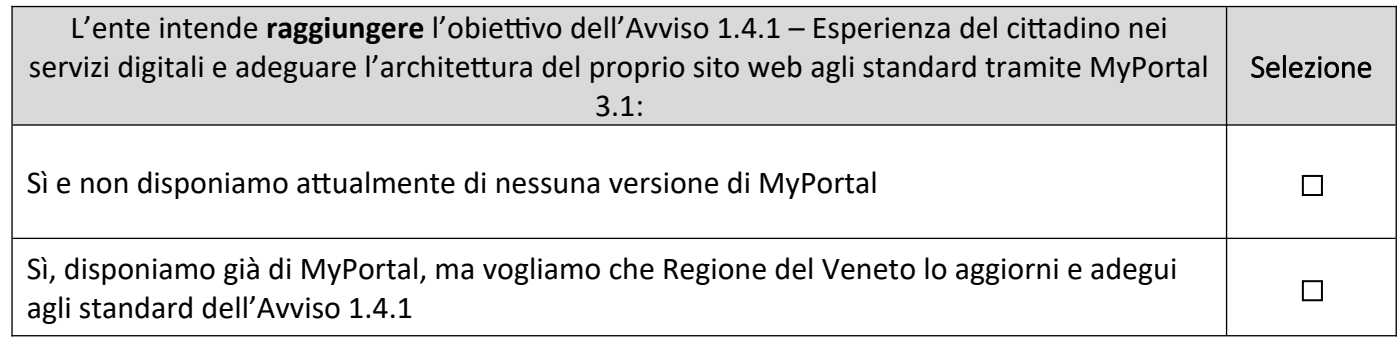

**REGIONE DEL VENETO** 

Standard Regionali - Disciplinare prodotti

Informativa Ente

#### **B. SEZIONE LEDD/SERVIZI AL CITTADINO**

Si prega di selezionare dalla tabella sottostante i Servizi al cittadino inseriti nella propria candidatura che si vuole attivare tramite il supporto di Regione del Veneto:

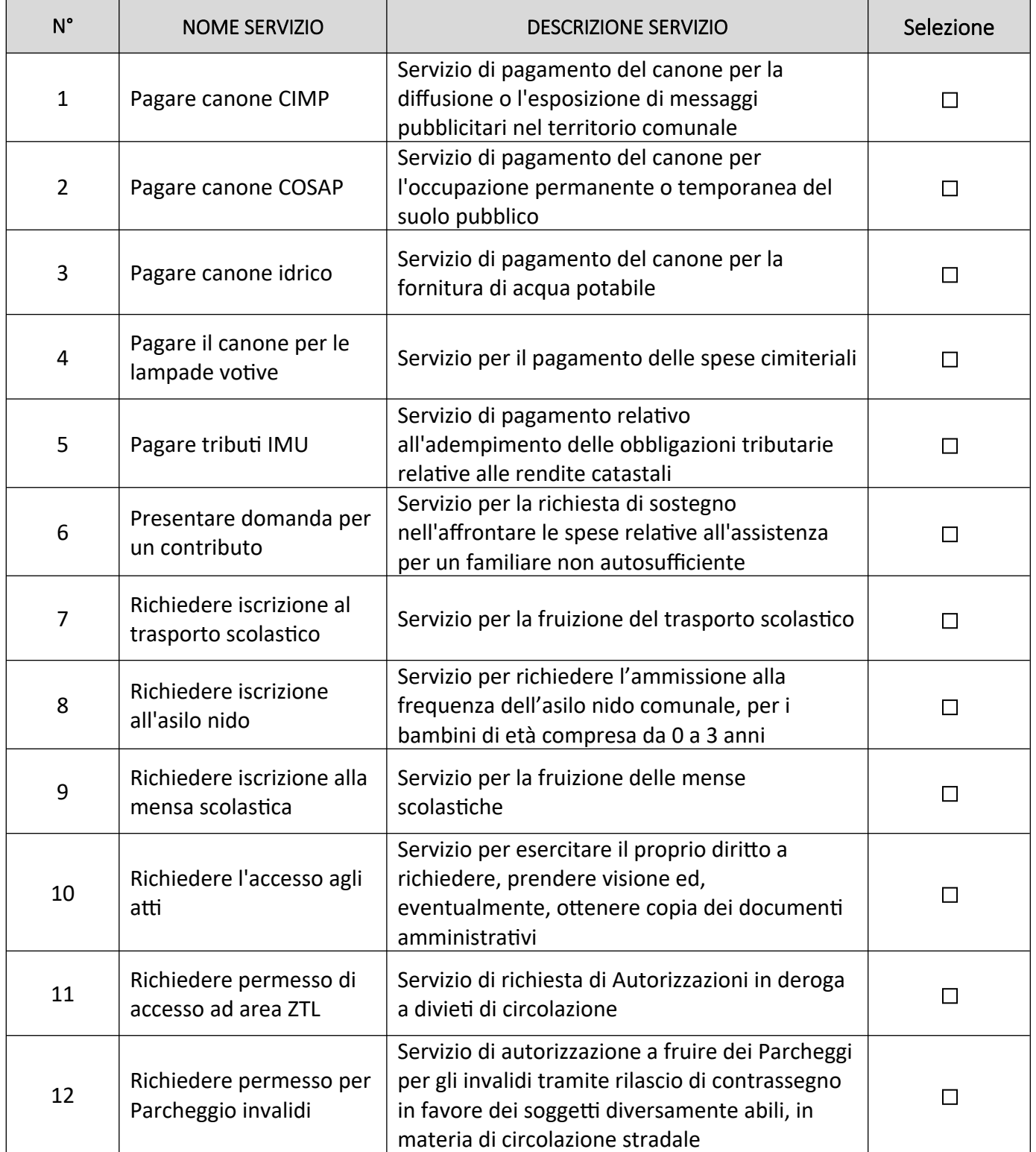

**REGIONE DEL VENETO SE** 

Standard Regionali - Disciplinare prodotti

Informativa Ente

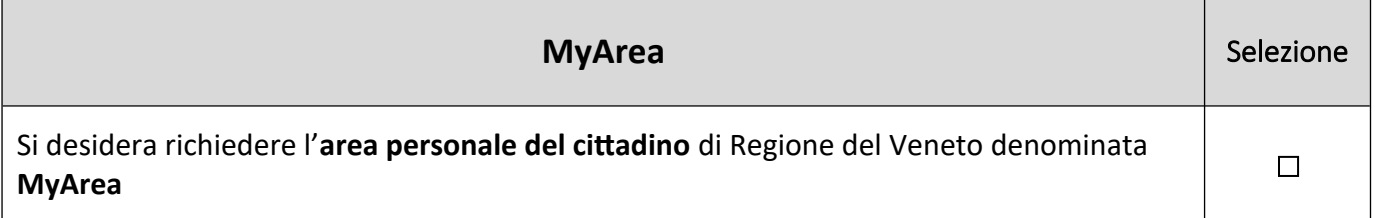

## **Ulteriori informazioni utili (Facoltativo)**

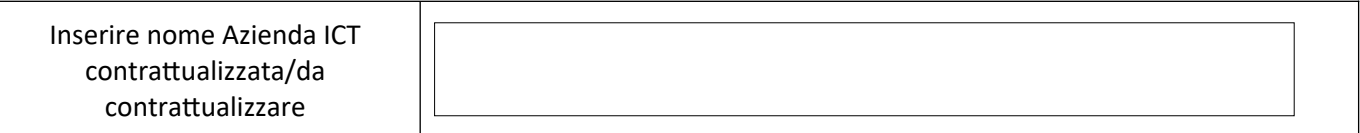

Luogo e data:

Firma Referente dell'Ente: